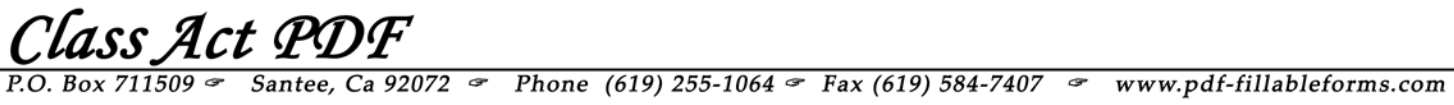

## **Example of Forms Field That Can Be Used In PDF Documents**

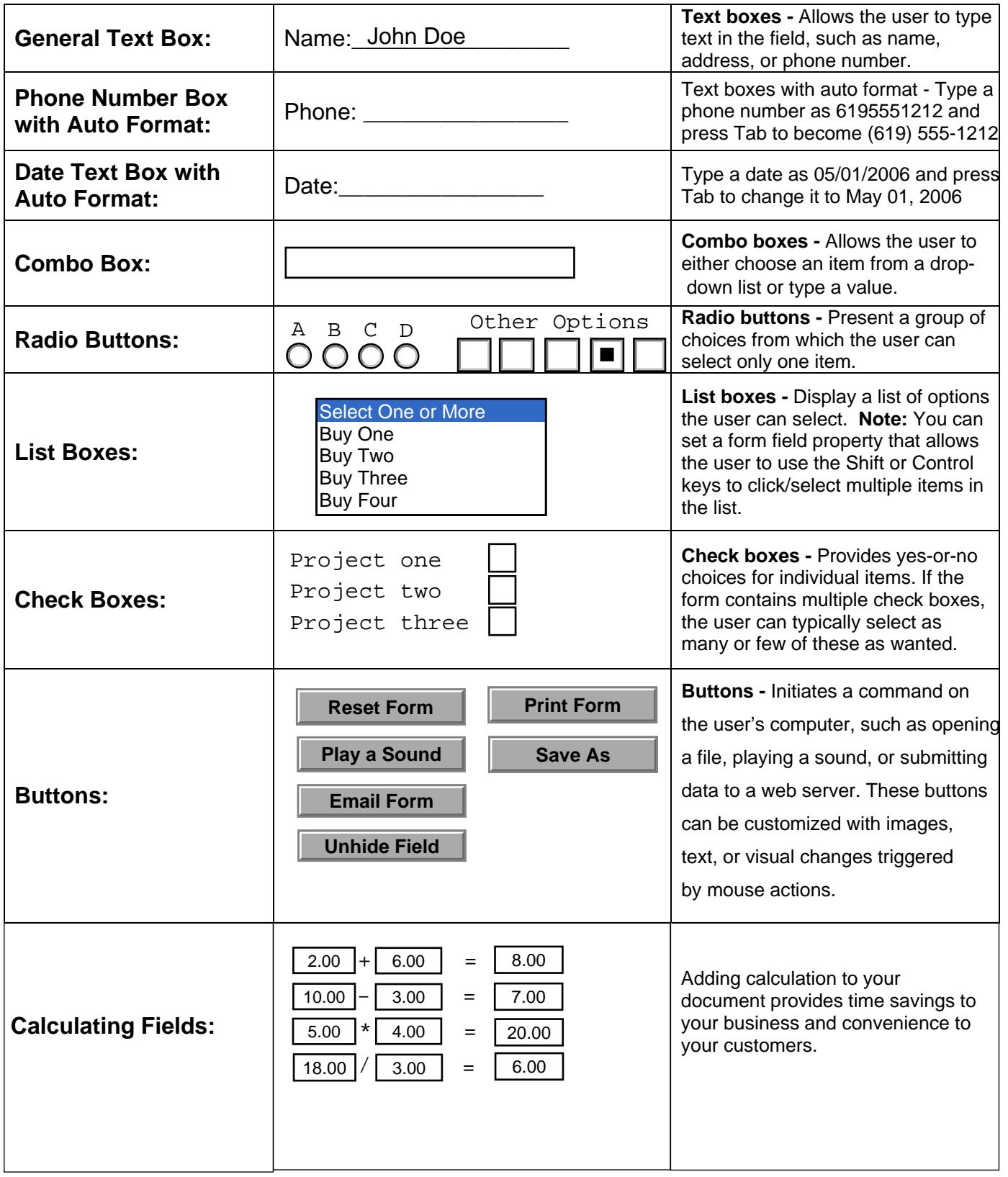